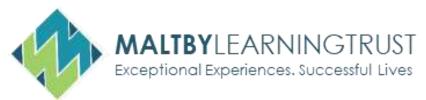

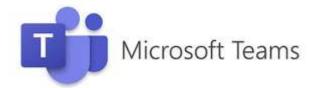

# **Parents Frequently Asked Questions**

# Can any work away from the screen be set to reduce screen time?

PE will be launching a series of activities and challenges over the coming weeks. Along with a roll out of our Extra Curricular programme, which will have a range of activities ranging from Chess Club to Cook-a-Longs

# How does my child submit their work?

Work can be submitted via MS Teams, in the assignment tab. A parental guide found here: <u>Home</u> Learning - Parents and Carers

#### Who do we contact when we have IT issues?

The IT team can be contacted via the school reception on 01709 812864 or via email at:

ma-ict@maltbyacademy.com

#### Can I contact my child's teacher?

Teachers can be contacted via email, Mr J Smith would be, jsmith@maltbyacademy.com

#### Can teachers have their cameras on?

This is currently being trialled with a number of teachers; however, staff working from home may not have access to webcams, so this may not be practical for every teacher even if trials prove successful

### How do I know what work has been submitted by my child?

Please check your child's MS Teams, select assignments and you can see the outstanding tasks that have not yet be submitted. See here for parental guide: <u>Home Learning - Parents and Carers</u>

#### How do I check my child's attendance?

We will be launching our Class Charts Attendance program asap; you will receive log in information for this via the app. Once you have these details the login page can be found here: https://www.classcharts.com/parent/login

#### The Teams calendar is not clear as to when lessons are running

Your child's timetable will be the same as it would be if the school were open. Your child's timetable can be found in their planner

# Does my child still get behaviour/achievement points?

Yes, achievement and behaviour points can be viewed on Class Charts: <a href="https://www.classcharts.com/parent/login">https://www.classcharts.com/parent/login</a>

#### We don't have Microsoft software on my PC, where can I get this?

All students have free access to Microsoft Office 365, further information can be found here: <a href="https://www.maltbyacademy.com/useful-information/office-365">https://www.maltbyacademy.com/useful-information/office-365</a>

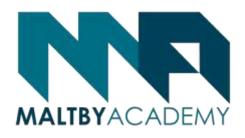

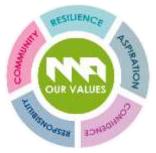